# GDC:

#### The GNU D Compiler

Iain Bucław

@ibuclaw

DConf 2013

**∢ ロ ▶ ィ 伊** 

<span id="page-0-0"></span>∋⊳⊣ э

- ④ → → ミ → → ミ

4 **ED** 

 $QQ$ 

## 2 [GDC Current Status](#page-31-0)

医高原体

4 **D F** 

 $QQ$ 

## [GDC Current Status](#page-31-0)

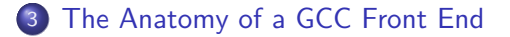

 $\left\{ \begin{array}{ccc} 1 & 1 & 1 \\ 1 & 1 & 1 \end{array} \right\}$ 

**D F** 

## 2 [GDC Current Status](#page-31-0)

3 [The Anatomy of a GCC Front End](#page-47-0)

## **GDC** Extensions

4 0 8

## 2 [GDC Current Status](#page-31-0)

3 [The Anatomy of a GCC Front End](#page-47-0)

### **GDC** Extensions

## 5 [Future Plans](#page-99-0)

4 0 8

#### • Developed to be 100% free software.

4 **D F** 

∋⊳⊣

 $QQ$ 

• Developed to be 100% free software.

• Solid support for multiple language.

4 0 8

• Developed to be 100% free software.

• Solid support for multiple language.

**• Ported to almost all architectures** 

4 0 8

That and because the Clang/LLVM compiler was not to appear for another 5 years...

4 **D F** 

# **A Short History of Porting the D Front End.**

<span id="page-10-0"></span>4 **D F** 

 $\mathcal{A} \oplus \mathcal{B}$  and  $\mathcal{A} \oplus \mathcal{B}$  and  $\mathcal{B}$ 

4 **ED** 

 $QQ$ 

### April/2002: Walter Bright releases D Front End sources.

 $200$ 

医毛囊 医牙骨

4 **ED** 

April/2002:

Walter Bright releases D Front End sources.

#### May/2002:

Birth of D.gnu Mailing List and BrightD Compiler Project.

 $200$ 

化重新润滑

4 **D F** 

April/2002:

Walter Bright releases D Front End sources.

May/2002:

Birth of D.gnu Mailing List and BrightD Compiler Project.

4 0 8

June/2002:

OpenD Compiler Project announced.

 $\sqrt{m}$   $\rightarrow$   $\sqrt{m}$   $\rightarrow$   $\sqrt{m}$ 

4 **ED** 

### May/2003: Walter Ports DMD to Linux.

化重新化重

4 **D F** 

May/2003:

Walter Ports DMD to Linux.

February/2004: GDMD Compiler Released.

4 **D F** 

4 B K 4

May/2003:

Walter Ports DMD to Linux.

February/2004:

GDMD Compiler Released.

March/2004:

DGCC Compiler Released.

 $QQQ$ 

Britannia (A

4 0 8

### September/2007: New Development of an LLVM D Compiler.

化重新化

4 **D F** 

 $QQ$ 

#### September/2007:

New Development of an LLVM D Compiler.

June/2008:

DGCC Development Abandoned.

 $200$ 

**Biskop** 

4 **D F** 

#### September/2007:

New Development of an LLVM D Compiler.

June/2008:

DGCC Development Abandoned.

September/2009:

GDC Revival Project Kicks Off.

 $200$ 

Britannia (A

4 0 8

#### September/2007:

New Development of an LLVM D Compiler.

June/2008:

DGCC Development Abandoned.

September/2009:

GDC Revival Project Kicks Off.

December/2009:

Enter Your Humble Speaker.

4 □

#### November/2011: LDC D2 Compiler becomes default version that is built.

 $200$ 

医电影 化

4 0 F

#### November/2011:

LDC D2 Compiler becomes default version that is built.

December/2011: D1 discontinued support starting from 2013.

4 0 F

 $\rightarrow$   $\rightarrow$   $\rightarrow$   $\rightarrow$ 

#### November/2011:

LDC D2 Compiler becomes default version that is built.

December/2011:

D1 discontinued support starting from 2013.

January/2012: GDC drops D1 Front End from development.

4 0 8

# Current State of D2 Compiler

#### Three main compilers based off the D2 Front End.

Three main compilers based off the D2 Front End.

Platform support for Linux, FreeBSD, OSX, Solaris, and Windows.

- Three main compilers based off the D2 Front End.
- Platform support for Linux, FreeBSD, OSX, Solaris, and Windows.
- Target support for ARM, PowerPC, x86, x86 64.
- 
- 

- Three main compilers based off the D2 Front End.
- Platform support for Linux, FreeBSD, OSX, Solaris, and Windows.
- Target support for ARM, PowerPC, x86, x86 64.
- D Runtime gaining support for more targets.

つひい

- Three main compilers based off the D2 Front End.
- Platform support for Linux, FreeBSD, OSX, Solaris, and Windows.
- Target support for ARM, PowerPC, x86, x86 64.
- D Runtime gaining support for more targets.
- Phobos becoming platform agnostic.

# **Current GDC Support Status.**

<span id="page-31-0"></span>4 0 8 4

D Front End 2.062.

• Passes 95% on D2 Testsuite.

Work being done on passing D Runtime/Phobos Unittests.

4 0 8

**x86/x86\_64:** Solid support.

**ARM:** Partial support.

**MIPS:** Partial support.

**• Others:** Untested / No runtime support.

4 0 8

**GNU/Linux:** Main support platform.

**• FreeBSD/OpenBSD:** Support should be there.

**OSX:** Lacks TLS Support.

**Windows/MinGW:** Alpha quality release available.

つひひ

# GDC: To Hell With DMD Compatibility.

#### • GDC follows the D calling convention as per the spec.

- 
-
#### • GDC follows the D calling convention as per the spec.

- Except for Win32, which defines the D calling convention.
- 

• GDC follows the D calling convention as per the spec.

- Except for Win32, which defines the D calling convention.
- **I** Uses thiscall convention for methods

• GDC follows the D calling convention as per the spec.

- Except for Win32, which defines the D calling convention.
- **I** Uses thiscall convention for methods

• No D Inline Assembly implemented.

• GDC follows the D calling convention as per the spec.

- Except for Win32, which defines the D calling convention.
- **I** Uses thiscall convention for methods

• No D Inline Assembly implemented.

• No naked function support.

• GDC follows the D calling convention as per the spec.

- Except for Win32, which defines the D calling convention.
- **I** Uses thiscall convention for methods

• No D Inline Assembly implemented.

- No naked function support.
- Type va list matches C ABI.

つひひ

#### • No \_\_simd support.

- 
- 

- 
- 

4 0 8

#### • No simd support.

- Allow vector sizes of 8, 16 or 32 bytes.
- 

#### • No \_\_simd support.

- Allow vector sizes of 8, 16 or 32 bytes.
- No current restrictions on what targets can use vector.

#### • No \_\_simd support.

- Allow vector sizes of 8, 16 or 32 bytes.
- No current restrictions on what targets can use vector.

#### **gcov** and **gprof** replace -cov and -profile.

- No \_\_simd support.
	- Allow vector sizes of 8, 16 or 32 bytes.
	- No current restrictions on what targets can use vector.

- **gcov** and **gprof** replace -cov and -profile.
- **gdmd** script maintained separately.

つひひ

- No simd support.
	- Allow vector sizes of 8, 16 or 32 bytes.
	- No current restrictions on what targets can use vector.

- **gcov** and **gprof** replace -cov and -profile.
- **gdmd** script maintained separately.
- No support for D DWARF extensions.

## **The Anatomy of a GCC Front End.**

4 D.K.

 $QQ$ 

The entry barrier to GCC development has gotten considerably lower during the last few years.

With work on documentation and separation of internal modules, writing your own front end for GCC has become accessible to a wider community of developers.

## Able to translate from a variety of source languages to assembly.

4 0 8

Able to translate from a variety of source languages to assembly.

• Encapsulated into one command.

Able to translate from a variety of source languages to assembly.

**• Encapsulated into one command.** 

• Front end is made up of two main components.

## User interfacing application.

4 0 8

 $2Q$ 

• User interfacing application.

- Knows about all supported languages.
- 

4 0 8

• User interfacing application.

- Knows about all supported languages.
- Able to determine source language.

• User interfacing application.

- Knows about all supported languages.
- Able to determine source language.

**• Passes output between compiler and assembler.** 

つひひ

## • One compiler proper for each language.

4 D F

 $QQ$ 

• One compiler proper for each language.

• Composed from three components.

4 **D F** 

## • The Front End contains all the language processing logic.

4 0 8

• The Front End contains all the language processing logic.

The Middle End is the platform independent part of the compiler.

• The Front End contains all the language processing logic.

The Middle End is the platform independent part of the compiler.

• The Back End is then the platform dependent part.

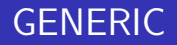

 $\Omega$ 

不重 医牙

4 0 8

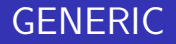

• Mechanism to define own node types.

• Mechanism to define own node types.

Supports everything there is to represent in a typical C function.

• Mechanism to define own node types.

Supports everything there is to represent in a typical C function.

During the course of compilation, it is lowered into an intermediate code called GIMPLE.

## **GIMPLE** is a subset of GENERIC.

 $\Omega$ 

不良 医牙

4 D F

**• GIMPLE** is a subset of GENERIC.

**•** Breaks down all expressions, using temporaries to store intermediate results.

**• GIMPLE** is a subset of GENERIC.

**•** Breaks down all expressions, using temporaries to store intermediate results.

Further transforms all blocks into gotos and labels.

**GIMPLE** is a subset of GENERIC.

Breaks down all expressions, using temporaries to store intermediate results.

Further transforms all blocks into gotos and labels.

**• Lowered down to RTL, or Register Transfer Language.** 

つひひ

### GDC initialises the D Front-End, sets up all global parameters.

GDC initialises the D Front-End, sets up all global parameters.

D Front-End parses and runs semantic on the code.

GDC initialises the D Front-End, sets up all global parameters.

D Front-End parses and runs semantic on the code.

**• GDC generates GENERIC to be sent to backend.**
GDC initialises the D Front-End, sets up all global parameters.

D Front-End parses and runs semantic on the code.

GDC generates GENERIC to be sent to backend.

• GCC backend compiles down to RTL.

```
module demo;
int add(int a, int b)
{
    return a + b;
}
```
в

 $4$  ロ }  $4$   $4$   $9$  }  $4$   $\equiv$  }  $4$ 

 $2990$ 

```
demo.add (int a, int b)
{
    return \langleretval> = a + b;
}
```

```
demo.add (int a, int b)
bind_expr (
    return_expr (
        init_expr (<retval>, plus_expr (a, b))
    )
)
```
 $QQ$ 

 $4$  ロ }  $4$  何 }  $4$  ヨ }  $4$  ∃

```
demo.add (int a, int b)
{
    int vartmp0;
    vartmp0 = a + b;
    return vartmp0;
}
```

```
demo.add (int a, int b)
gimple_bind (
    int vartmp0;
    gimple_assign (plus_expr, vartmp0, a, b)
    gimple_return (vartmp0)
)
```
 $QQ$ 

医毛囊 医牙骨

∢ □ ▶ ⊣ *←* □

```
module demo;
long fib (uint m)
{
    return (m < 2) ? m : fib (m - 1) + fib (m - 2);
}
```
イロト

 $\triangleright$   $\rightarrow$   $\triangleright$ 

 $298$ 

```
demo.fib(uint m)
{
     return \langle \text{retval} \rangle = m \langle = 1 \rangle (long) m : demo.fib (m - 1) + \text{demo.fib} (m - 2);
}
```

```
demo.fib(uint m)
bind_expr (
    return_expr (
        init_expr (<retval>,
            cond_expr (le_expr, m, 1,
                nop_expr (m),
                plus_expr (call_expr (demo.fib, minus_expr (m, 1)),
                            call expr (demo.fib, minus expr (m, 2)))
            )
        )
    )
)
```
 $QQ$ 

イロト イ押ト イヨト イヨト

## Representation after Gimplification

```
demo.fib (uint m)
{
   long vartmp0;
    long iftmp0;
   uint vartmp1;
   long vartmp2;
   uint vartmp3;
    long vartmp4;
    if (m <= 1) goto L1; else goto L2;
   L1:iftmp0 = (long) m;
    goto L3;
   L2:vartmp1 = m + 4294967295;vartmp2 = demo.fib (vartmp1);
   vartmp3 = m + 4294967294;vartmp4 = demo.fib (vartmp3);iftmp0 = vartmp2 + vartmp4;L3:vartmp0 = iftmp0;return vartmp0;
```
 $298$ 

 $4$  ロ }  $4$   $\overline{m}$  }  $4$   $\overline{m}$  }  $4$   $\overline{m}$  }

## Notation Representation

```
demo.fib (uint m)
gimple_bind (
    long vartmp0;
    uint vartmp1;
    long vartmp2;
    uint vartmp3;
    long vartmp4;
    long iftmp0;
    gimple cond (le expr, m, 1, (L1), (L2))
    gimple_label (L1)
    gimple_assign (nop_expr, iftmp0, m)
    gimple_goto (L3)
    gimple_label (L2)
    gimple assign (plus expr, vartmp1, m, 4294967295)
    gimple_call (demo.fib, vartmp2, vartmp1)
    gimple_assign (plus_expr, vartmp3, m, 4294967294)
    gimple_call (demo.fib, vartmp4, vartmp3)
    gimple_assign (plus_expr, iftmp0, vartmp2, vartmp4)
    gimple_label (L3)
    gimple_assign (var_decl, vartmp0, iftmp0)
    gimple_return (vartmp0)
)
```
 $QQ$ 

 $4$  ロ }  $4$   $\overline{m}$  }  $4$   $\overline{m}$  }  $4$   $\overline{m}$  }

## **GDC Extensions**

 $-3$ 

**K ロ ▶ K 御 ▶ K 舌** 

 $298$ 

- **•** Generated for all nested functions
- Generated for toplevel functions with nested references.

```
int delegate() foo()
{
    int x = 7;
    int bar()
    {
        int baz()
         {
            return x + 3;
         }
        return baz();
    }
    return &bar;
}
```
4 D F

```
closure.foo.bar.baz (void *this)
{
    return \text{ \texttt{revval}} = ((\text{CLOSURE.close}) * \text{ this}) - \text{ex} + 3;}
closure.foo.bar (void *this)
{
    return <retval> = closure.foo.bar.baz ((CLOSURE.closure.foo *) this);
}
closure.foo (void *this)
{
    int x [value-expr: (__closptr)->x];
    struct CLOSURE.closure.foo *__closptr;
    __closptr = (CLOSURE.closure.foo *) _d_allocmemory (8);
    closptr-> chain = 0B:
    _{--}closptr->x = 7;
    return <retval> = {.object=_closptr, .func=closure.foo.bar};
}
```
 $QQ$ 

Where a closure is not required, a frame is instead generated.

```
void bar()
{
    int add = 2;
    scope dg = (int a) => a + add;
    assert(dg(5) == 7);
}
```
4 0 F

 $QQ$ 

# Generated GENERIC Code

```
frame.bar.__lambda1 (void *this)
{
    return <retval> = a + ((FRAME.frame.bar *) this)->add;
}
frame har ()
{
    struct dg;
    int add [value-expr: (&__frame)->add];
    struct FRAME.frame.bar __frame;
    _{_{}}frame._{_{}}chain = 0B;
    (k \text{ frame})->add = 2;
    dg = \{\text{.object=& frame, .func=frame.bar.\_lambda1}\};if (dg.func (dg.object, 5) == 7){
         \cap}
    else
    {
         _d_assert ({.length=6, .ptr="test.d"}, 7);
    }
}
```
**gcc.builtins** gives access to built-ins provided by the GCC backend.

```
import gcc.builtins;
void test()
{
    real r = 0.5 * __builtin_sqrtl(real.min_normal);
    if (__builtin_expect (cast(long) r == 0, true))
        __builtin_printf("Hello World!\n");
}
```
Allows many C library calls to be optimised in certain cases.

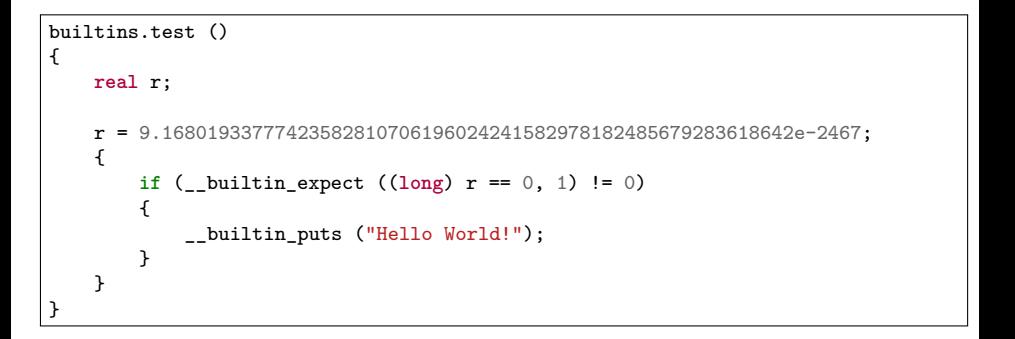

#### • Defines aliases to internal types.

```
__builtin_va_list; // Target C va_list type.
                          __builtin_clong; // Target C long int type.
__builtin_culong; // Target C long unsigned int type.
__builtin_machine_byte; // Signed type whose size is equal to sizeof(unit).
__builtin_machine_ubyte; // Unsigned variant.
                          __builtin_machine_int; // Signed type whose size is equal to sizeof(word).
builtin machine uint; // Unsigned variant.
__builtin_pointer_int; // Signed type whose size is equal to sizeof(pointer).
__builtin_pointer_uint; // Unsigned variant.
__builtin_unwind_int; // Target C _Unwind_Sword type, for EH.
__builtin_unwind_uint; // Target C _Unwind_Word type, for EH.
```
 $QQ$ 

イロト イ押ト イヨト イヨト

• DMD has several intrinsics to the compiler.

```
import core.bitop;
import core.math;
void main()
{
    long l;
    1 = \text{rndtol} (4.5);
    size_t[2] a = [2, 256];btc(a.ptr, 35);
}
```
4 D F

化医头头

 $299$ 

## Generated GENERIC Code

- **e** core.math intrinsics are mapped to GCC builtin-ins.
- **core.bitop** instrinsics are expanded with inlined generated code.

```
int D main()
{
    int D.2001;
    ulong a[2];
    long l;
    1 = 0:
    l = (long) builtin llroundl (4.5e+0);a[0] = 2;a[1] = 256:
    D.2001 = (*( \text{ulong } *) &a & 34359738368) != 0 ? -1 : 0;*(ulong *) &a = *(ulong *) &a ^ 34359738368;
    return \langle</math>retval<math>\rangle</math> = 0;}
```
 $QQ$ 

Many functions defined in **core.stdc** are mapped to GCC built-ins.

Functions recognised as a GCC built-in can be optimised.

Can be turned off with **-fno-builtin** switch.

```
import core.stdc.stdio;
import core.stdc.math;
void test()
{
    real r = powl(3, 3);
    if (r == 27.0)
        printf("Match!\n");
}
```

```
intrinsic.test()
{
    real r;
    r = 2.7e + 1;{
        if (r == 2.7e+1)
         {
             __builtin_puts ("Match!");
        }
    }
}
```
 $A \Box B$   $A \Box B$   $A \Box B$   $A \Box B$   $A \Box B$   $A$ 

 $E = \Omega Q$ 

• The va list type has an exclusive meaning in the compiler.

• Matches the C ABI, type is not a void<sup>\*</sup>.

Defined in **gcc.builtins**, then an alias to the type in **core.stdc.stdarg**.

Special va functions expanded at compile-time.

```
import core.stdc.stdarg;
void variadic(...)
{
  auto a1 = va_arg!(int)(_argptr);
  auto a2 = va_arg!(double)(_argptr);
  auto a3 = va_arg!(int[2])(_argptr);
  auto a4 = va_arg!(string)(_argptr);
}
```
4 0 F

 $\rightarrow$ 

 $299$ 

# Generated GENERIC Code

```
valist.variadic (struct TypeInfo_Tuple & _arguments_typeinfo)
{
  struct _argptr[1];
  struct a4;
  int a3[2];
  double a2;
  int a1;
  struct _arguments;
  __builtin_va_start (&_argptr, _arguments_typeinfo);
  try
    {
      _arguments = _arguments_typeinfo->elements;
      a1 = VA_ARG_EXPR <math>\leq</math> argptr;
      a2 = VA_ARG_EXPR <=argptr;
      a3 = VA_ARG_EXPR <_argptr>;
      a4 = VA ARG EXPR < argptr>;
    }
  finally
    {
      __builtin_va_end (&_argptr);
    \mathbf{r}}
```
Used to be accessible via pragmas in the language.

Now uses UDA syntax that gets handled by **gcc.attributes**.

```
import gcc.attributes;
import gcc.builtins;
@attribute("noreturn")
void die()
{
    __builtin_unreachable();
}
```
• Attributes can also be applied to types.

```
import gcc.attributes;
@attribute("aligned")
struct A
{
    char c;
    int i;
}
@attribute("unused") int unused_var;
```
As of writing, none of these attributes are implemented in GDC.

GDC implements a variant of GCC Extended Assembly.

Extended assembly allows you to optionally specify the operands.

**asm** { "rdtsc" : */\* output operands \*/* : */\* input operands \*/* : */\* list of clobbered registers \*/* ; }

4 0 8

• It is available on nearly all targets.

• Instruction templates can be generated through CTFE string constants.

• Does not prevent a function from being inlined.

Can have some common optimisations applied to them, such as DCE.

## **Future Plans**

**K ロ ▶ K 御 ▶ K 舌** 

 $\rightarrow$ 

 $298$ 

## • Removing last of DMD-backend facing code from DFE.

4 D F

### • Removing last of DMD-backend facing code from DFE.

• Find a workable solution for TLS support.

4 D F

• Removing last of DMD-backend facing code from DFE.

• Find a workable solution for TLS support.

• Better support for LTO.

4 0 8

 $\Omega$ 

イロト イ押ト イヨト イ

#### **•** Implement missing optimisation features of D.

4 D F

- **•** Implement missing optimisation features of D.
	- Named return value optimisation.
	-

4 D F

**•** Implement missing optimisation features of D.

- Named return value optimisation.
- POD struct types.

**•** Implement missing optimisation features of D.

- Named return value optimisation.
- POD struct types.

• Integration of DFE into GCC garbage collector.
Add support for label operands in Extended Assembly.

```
int frob(int x)
{
  int y;
  asm {
      "frob %%r5, %1;
      jc %l[Lerror];
       mov (%2), %%r5"
      :
      : "r"(x), "r"(&y)
      : "r5", "memory"
      : Lerror;
  }
  return y;
Lerror:
  return -1;
}
```
化重 医牙

∢ □ ▶ ⊣ *←* □

 $QQ$ 

4 D F

 $\rightarrow$   $\equiv$   $\rightarrow$ 

 $QQ$ 

• Conversion of D IASM to Extended Assembly.

4 D F

 $\Omega$ 

• Conversion of D IASM to Extended Assembly.

Finish off port of ARM.

4 **ED** 

 $\Omega$ 

• Conversion of D IASM to Extended Assembly.

**•** Finish off port of ARM.

• Fix D GC runtime for TLS support.

4 D F

 $\Omega$ 

It is vital that we begin testing on, and gain support for more target architectures and platforms.

4 D F

 $299$ 

http://gdcproject.org

http://gdcproject.org/wiki

http://bugzilla.gdcproject.org

ibuclaw@gdcproject.org

кох к#⊪х к∃х к

 $298$ 

## Questions?

B **D** 

イロト イ団ト イヨトイ

 $299$